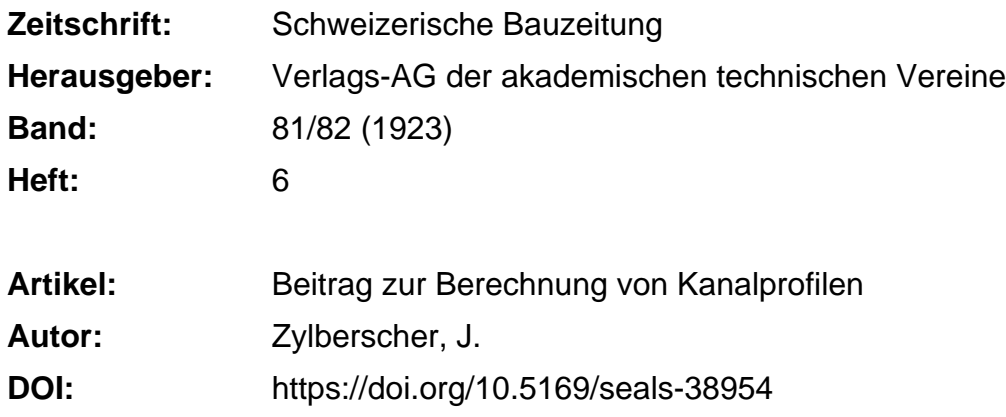

## **Nutzungsbedingungen**

Die ETH-Bibliothek ist die Anbieterin der digitalisierten Zeitschriften. Sie besitzt keine Urheberrechte an den Zeitschriften und ist nicht verantwortlich für deren Inhalte. Die Rechte liegen in der Regel bei den Herausgebern beziehungsweise den externen Rechteinhabern. [Siehe Rechtliche Hinweise.](https://www.e-periodica.ch/digbib/about3?lang=de)

# **Conditions d'utilisation**

L'ETH Library est le fournisseur des revues numérisées. Elle ne détient aucun droit d'auteur sur les revues et n'est pas responsable de leur contenu. En règle générale, les droits sont détenus par les éditeurs ou les détenteurs de droits externes. [Voir Informations légales.](https://www.e-periodica.ch/digbib/about3?lang=fr)

### **Terms of use**

The ETH Library is the provider of the digitised journals. It does not own any copyrights to the journals and is not responsible for their content. The rights usually lie with the publishers or the external rights holders. [See Legal notice.](https://www.e-periodica.ch/digbib/about3?lang=en)

**Download PDF:** 26.05.2025

**ETH-Bibliothek Zürich, E-Periodica, https://www.e-periodica.ch**

#### Das Kraftwerk Ritom der S. B. B.

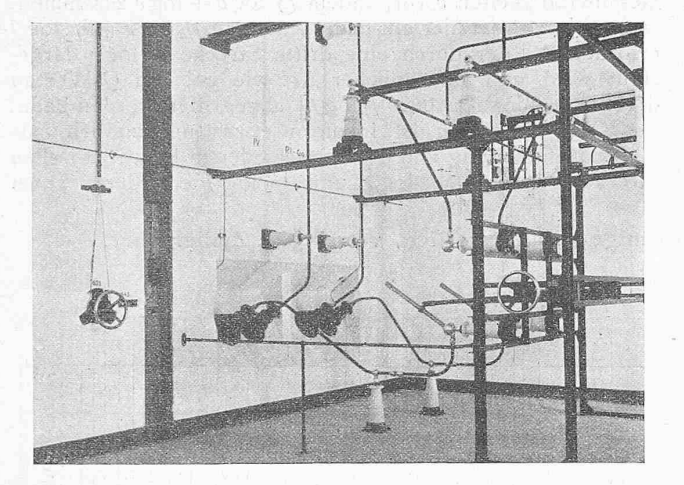

Abb. 84. 60 kV Trennschalter zu den Umleitschienen im I.Stock Links an der Wand der Handantrieb für die Trennschalter im Dachstock.

eigentlichen Kontaktflächen Brandstellen durch den bogen bilden. Der gleichgebaute Hilfskontakt ruht auf einer kreisrunden Isolierplatte, die den Oelzylinder in zwei gleiche Kammern teilt, von denen die obere den auf Isoliermaterial aufgewickelten Draht des Stufenwiderstandes enthält. Löcher in der Isolierplatte vermitteln den Druckauszwischen beiden Kammern und verhindern die Entstehung von zusammenhängenden, bis zur Oberfläche reichenden "Gasketten". — Das Schliessen und Oeffnen des Schalters geschieht durch vertikal bewegliche, zur zweistufigen Schaltung der Widerstände in der Höhe einstellrunde Hartkupferrohre von 25 mm  $\mathbb O,$  die paarweise durch Traversen leitend verbunden sind. Diese werden von einem von der Hochspannung vollständig getrennten, auf einer Zwischendecke über den Oelzylindern gelagerten triebsmechanismus senkrecht auf und ab bewegt. Der An-

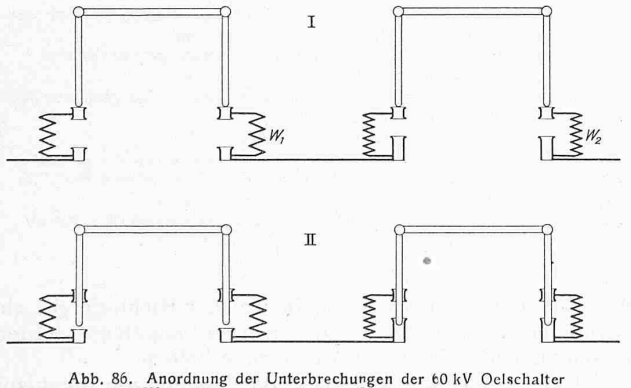

Abb. 86. Anordnung der Unterbrechungen der 60 kV Oelschalter<br>Stellung I: Alle Widerstände eingeschaltet; Stellung II: W<sub>2</sub> kurzgeschlossen,<br>W<sub>1</sub> noch eingeschaltet.

trieb erfolgt durch einenElektromagneten, der über eine stange, Zahnkolben Freilauf-Kupplung eine Drehbewegung erzeugt, die wiederum durch eine Geradführung (Ellipsenlenker) in eine geradlinige Bewegung umgesetzt wird. In der Grundplatte, auf dem der Antriebsmechanismus ruht, sind die zum Antrieb beim Ausschalten vorgesehenen Zugfedern eingebaut, die beim Einschalten gespannt werden. Zur Dämpfung der nicht unerheblichen Massenwirkungen und zur genauen Einstellung des Schaltweges ist eine kräftige Luftbremse vorgesehen; ferner ist ein Not-Handantrieb vorhanden. — Der Aus- und Einbau der Schalter wird durch die einzeln ausfahrbaren, auf kleinen Geleisen führten Töpfe sehr erleichtert; Kontaktstangen und Stufenwiderstände, welch' letztere mit den Zylinderdeckeln und Stufenkontakten aus dem Topf herausgehoben werden, sind leicht kontrollierbar. Einschliesslich 400 kgOel wiegen die vollständigen Schalter, mit Antrieb, rd. 3000 kg. (Schluss folgt.)

#### Beitrag zur Berechnung von Kanalprofilen. Von lag. J. Zylberscher, Spiez.

Das Problem, die Wasserbewegung in offenen Gerinnen und Kanälen in eine allgemeine mathematische Form zu kleiden, ist bis heute noch nicht gelöst und die Bestrebungen in dieser Richtung sind noch nicht zum Abschluss gekommen. Die von Chézy in Potenzgestalt aufgestellte Formel, gehend von der benetzten Fläche unter Einführung einer ideellen mittleren Wassergeschwindigkeit, mit  $Q = Fv$  und und  $v=c\sqrt{RJ}$  ist immer noch in Verwendung. Die Schwierigkeit besteht in der Bewertung des Koeffizienten  $c$ , für den angefangen von Eytelwein bis auf Bazin und Ganguillet und Kutter zahlreiche Ausdrücke aufgestellt wurden.

Eine Abkehr von der Chézy'schen Form ist auf R. Siedek zurückzuführen, der, von der Erwägung ausgehend, dass der Reibungswiderstand ein Faktor der Wassertiefe und der Wasserspiegelbreite ist, die Wassergeschwindigkeit in Funktion von der Wassertiefe und der Spiegelbreite darstellt:  $v = f(t \cdot f^{1/2} \cdot b^{1/20})$ . In gleichen Bahnen bewegen sich Hermanek, Matakiewicz und Lindboe.

Die neuesten Forschungen greifen indessen wieder auf die ursprüngliche Chézy'sche Form zurück und unter Berücksichtigung der verschiedenen Strömungsart des Wassers wird für die mittlere Wassergeschwindigkeit eine allgemeine Gleichung aufgestellt:  $v = KR^nJ^m$ . Beachtenswert ist auch der Vorschlag von Eisner ("Z. d. B." 1922)  $v = B_0^{\alpha} \varepsilon^{\beta} R^{(\mathfrak{r},5\alpha-\beta-\mathfrak{r})} \cdot J^{\mathfrak{o},5\alpha}$  zu setzen, wobei  $\frac{\varepsilon}{R}$  eine Kennzahl für die Rauhigkeit bedeutet. Die Brauchbarkeit dieser neuen Formel wird an Hand von Versuchen noch nachzusein. Für die im Wasserbau zu lösenden praktischen Aufgaben hat sich die Chézy'sche Gleichung mit den von Bazin und Ganguillet und Kutter angegebenen Werten für den Geschwindigkeitskoeffizienten <sup>c</sup> im allgemeinen als brauchbar erwiesen.

Um diese Formel für die Berechnung von Kanalprofilen handlich zu gestalten, hat im Jahrgang 1892, Band XX der "Schweizerischen Bauzeitung", Ingenieur E. Melli ein

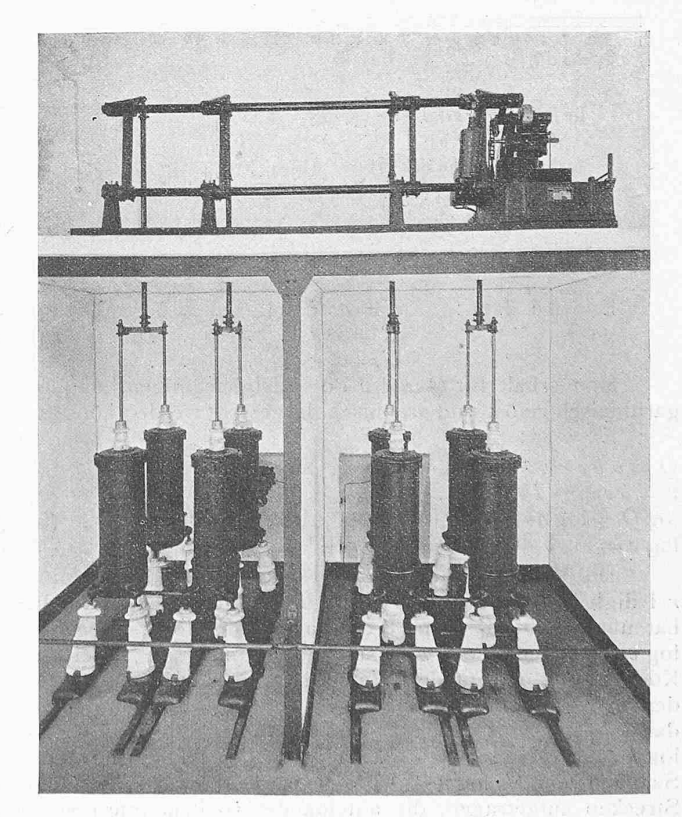

Abb. 85. Oelschalter für 60 kV mit eingebauten Vorschaltwiderständen. Konstruktion der Maschinenfabrik Oerlikon.

graphisch-tabellarisches Verfahren veröffentlicht, dessen Anwendung zwar etwas umständlich ist. Dieses Verfahren kann indessen leicht vereinfacht werden.

Ausgehend aus der Grundform:

$$
Q = F v
$$
\n
$$
v = c \sqrt{RJ}
$$
\n
$$
v = 1
$$
\n
$$
Q = 2
$$
\n
$$
v = 2
$$
\n
$$
v = 2
$$
\n
$$
v = 2
$$
\n
$$
v = 2
$$
\n
$$
v = 2
$$
\n
$$
v = 2
$$
\n
$$
v = 2
$$
\n
$$
v = 2
$$
\n
$$
v = 2
$$
\n
$$
v = 2
$$
\n
$$
v = 2
$$
\n
$$
v = 2
$$
\n
$$
v = 2
$$
\n
$$
v = 2
$$
\n
$$
v = 2
$$
\n
$$
v = 2
$$
\n
$$
v = 2
$$
\n
$$
v = 2
$$
\n
$$
v = 2
$$
\n
$$
v = 2
$$
\n
$$
v = 2
$$
\n
$$
v = 2
$$
\n
$$
v = 2
$$
\n
$$
v = 2
$$
\n
$$
v = 2
$$
\n
$$
v = 2
$$
\n
$$
v = 2
$$
\n
$$
v = 2
$$
\n
$$
v = 2
$$
\n
$$
v = 2
$$
\n
$$
v = 2
$$
\n
$$
v = 2
$$
\n
$$
v = 2
$$
\n
$$
v = 2
$$
\n
$$
v = 2
$$
\n
$$
v = 2
$$
\n
$$
v = 2
$$
\n
$$
v = 2
$$
\n
$$
v = 2
$$
\n
$$
v = 2
$$
\n
$$
v = 2
$$
\n
$$
v = 2
$$
\n
$$
v = 2
$$
\n
$$
v = 2
$$
\n
$$
v = 2
$$
\n
$$
v = 2
$$
\n
$$
v = 2
$$
\n
$$
v = 2
$$
\n
$$
v = 2
$$
\n
$$
v = 2
$$
\n<math display="block</math>

werden die benetzte Fläc in Funktion eines dem Kanalprofil zu Grunde gelegten Radius r und der Füllhöhe h ausgedrückt.

In gleicher Weise ging Melli bei der Ermittlung der Geschwindigkeiten v vor, indem er  $\log b + \log c$  zusammenfasste. Jedoch ist hier ein neuer Zuschlag  $1/2 \log r + 1/2 \log J$ <br>erforderlich, der durch eine dritte Strecke  $1/2 \log r$  dargestellt wird und in ähnlicher Art wie bei den Q-Werten durch Kombination [mit  $1/2 \log J$ ] abgegriffen werden kann.

Das Verfahren ist insofern etwas umständlich, als es die Handhabung von drei verschiedenen logarithmischen Strecken  $\frac{5}{2} \log r$ ,  $\frac{1}{2} \log r$  und  $\frac{1}{2} \log J$  erfordert, wobei

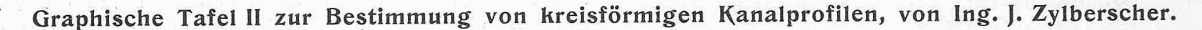

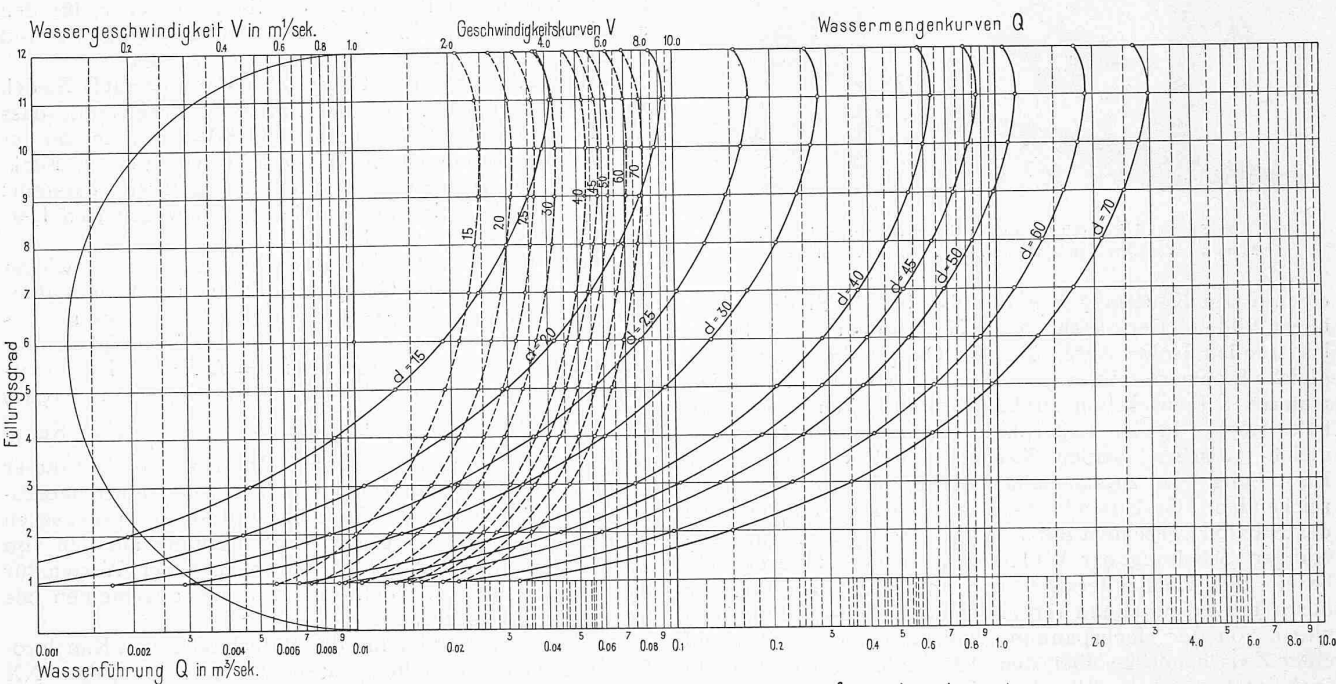

Zuschläge für Gefälle :  $\frac{1}{2}$ log  $\frac{1}{100}$ 

1 2 3 4 5 6 7 8 10 20 30  $t + t$  is beliefed  $40 \frac{50}{60} \frac{1}{60} \frac{1}{80} \frac{1}{100}$ 200 400 600 1000

> $Q = F_C \sqrt{R} \text{J}$   $v = c \sqrt{R} \text{J}$   $c = \frac{95979 \sqrt{R}}{\sqrt{R} + 0.5457}$  $n = 0.014$  $F = a.r^2$   $R = b.r$  $\log\,Q\,=\,c\log a\,+\,\log\,b\,+\,\log\,k\,+\,\tfrac{5}{2}\log\,r\,\to\,c\tfrac{1}{2}\log\tfrac{1}{100}\qquad k=\tfrac{C}{\sqrt{10}}$

 $\log V = (\log b + \log k + \frac{1}{2} \log r) + (\frac{1}{2} \log \frac{1}{100})$  J in ‰

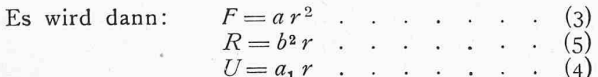

Man erhält für  $Q$  und  $v$  Potentialgleichungen, die logarithmisch gelöst und graphisch dargestellt werden können. Es wird:

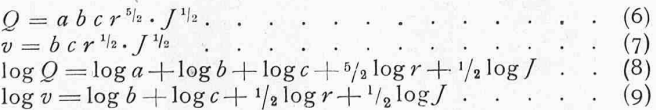

Die Werte a und b sind bei einem bestimmten Radius  $r$  lediglich abhängig von der Füllhöhe  $h$ . Ingenieur Melli hat nun in der Gleichung 8 die Summanden  $\log a + \log b +$  $\log c$  als einen Wert zusammengefasst und sie in einem Koordinatennetz mit den Wassermengen als Abszissen und den Füllhöhen als Ordinaten in der Gestalt einer Kurve dargestellt. Wird zu dieser Kurve der Ausdruck  $\frac{6}{2} \log r + \log \sqrt{r}$  zugeschlagen, so erhält man den Q-Wert. Für den Summenwert  $\frac{6}{2} \log r + \frac{1}{2} \log f$  wurden zwei besondere<br>Strecken aufgetragen, die miteinander so kombiniert wurden, dass der Abschnitt  $\frac{5}{2} \log r + \frac{1}{2} \log \sqrt{1 - \frac{1}{2}}$  auf einmal abgegriffen werden kann.

#### Anwendungsbeispiele.

1. Gegeben: Profil d'+4, J'+55 ‰; gesucht Qmax, V max.<br>Man greife im nebenstehenden Masstab für die Luschläge von J die Differenz J = 100 ‰-55 ‰ und trage<br>sie an die Wassermengenhurve d-40 nach links ab (als -). Qmax = 0.3

2. Gegeben: J = 26 ‰, Q max = 0.es m/sex, gesucht des minis anger agan gran name. Six mysen.<br>Man greife die Oirferenz J = 100 ‰ = 26 % and trage sie vom Wert Q max = 0.95 nach rechts an der Stelle<br>für Q max ab. Oss erserde

Fur Q max. ab. Das erforderliche Profil ist d = 60.

" a Gageben: Profil d'«30, Qmax.» Des m<sup>3</sup>Sah; gesucht<sup>,</sup> das Gafàlle J<br>Man greife den floschnitt zwischen der Wassermengenturre d'«30 und Qmax.» 0.25 m<sup>3</sup>/set. an der Stelle für<br>Qmax ab und trage ihn im gleichen Sinne von

immer überlegt werden muss, in welcher Richtung die abgegriffenen Abschnitte an die Kurven angefügt werden müssen, um die richtige Lösung zu erhalten.

Unter Beibehaltung des Grundgedankens von Ingenieur Melli lässt sich das Verfahren dadurch vereinfachen, dass in der Gleichung 8 der Ausdruck:  $(\log b + \log c + {^b}/2 \log r)$  und<br>in der Gleichung 9 der Ausdruck:  $(\log b + \log e + {^1}/2 \log r)$ zusammengefasst und in je einer Kurve dargestellt werden. Um die Wassermenge Q, oder die Geschwindigkeit v<br>zu erhalten, muss nur der einzige Wert  $\frac{1}{2}$  log J hinzuge-<br>fügt werden und dazu bedarf es nur einer statt dreier Strecken. Auf dieser Grundlage aufgebaut lässt sich die neue graphische Tabelle ohne irgend welche Belastung des Gedächtnisses einfach und leicht handhaben.

Zur besseren Darstellung sind einige kleine Modifikationen der allgemeinen Formel vorgenommen: Für c ist der Wert  $k = \sqrt{\frac{c}{10}}$  eingeführt, das Gefälle J wird in  $\frac{0}{000}$  eingesetzt und erscheint in der Form  $\frac{J}{100}$ . Damit werden:  $\log Q = (\log a + \log b + \log k + {\frac{5}{2}} \log r) + {\frac{1}{2}} \log \frac{J}{100}$  $(8a)$  $\log v = (\log b + \log k + \frac{1}{2} \log r) + \frac{1}{2} \log \frac{J}{100}$ .  $(9a)$ 

Das Profil wird in zwölf Höhenabschnitte zerlegt und für jede Füllungshöhe  $h$  die Werte  $a, b$  und  $c$  ausgemittelt. Die Berechnung ist für Radienwerte  $r = 0.25$  bis 0,80 m entsprechend den üblichen Profilgrössen von 50/75 bis 160/240 durchgeführt und das Ergebnis in der graphischen Tabelle I zur Darstellung gebracht. Diese ist sowohl für die Bestimmung von Wassermengen, Geschwindigkeiten, Gefällen als der Grössen der Kanäle und Füllungshöhen verwendbar. Den Gebrauch der Tabelle erläutern die darunter an-

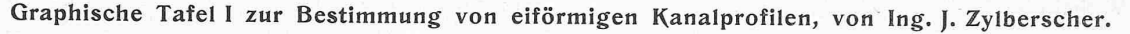

SCHWEIZERISCHE BAUZEITUNG

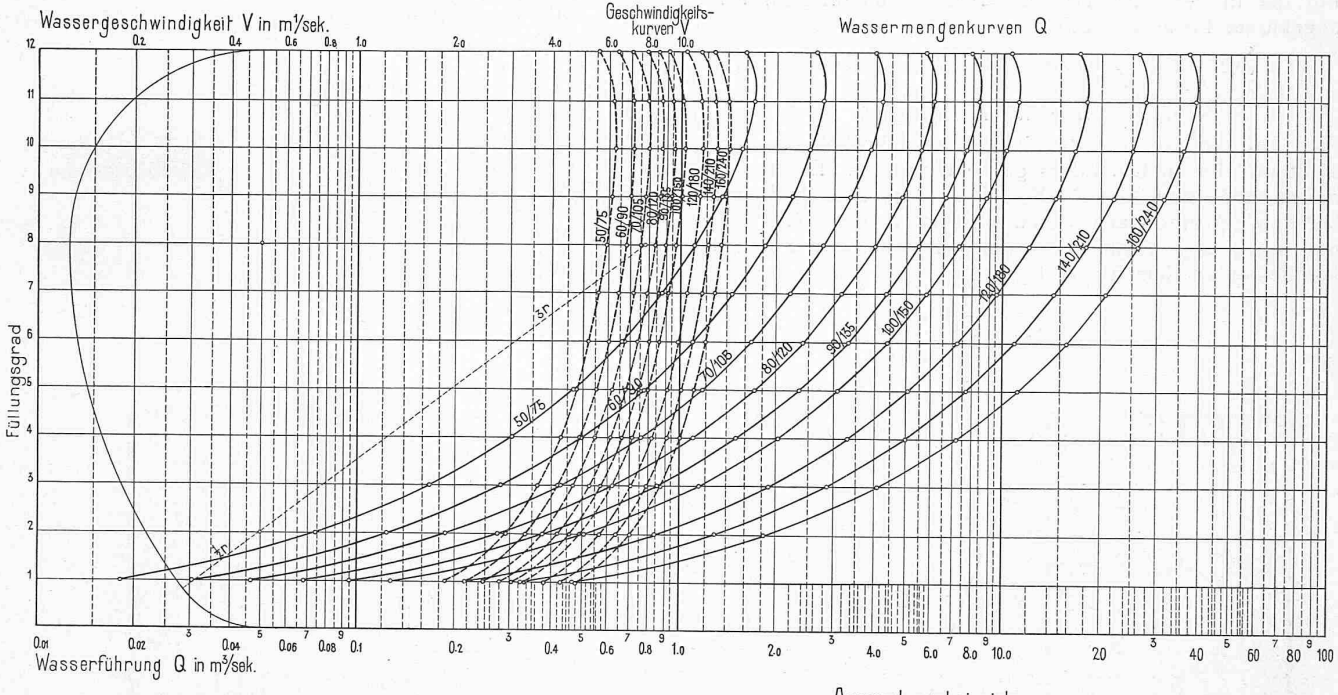

Zuschläge für Gefälle : 1 log to

الوتوني وحفظتها a Labdahilah Gefälle  $J \nightharpoonup \nightharpoonup \$ 60 80 100 200 400 600 1000

> $\begin{array}{ccc} \mathbb{Q} = \mathbb{E} c \sqrt{R} \, \mathbb{J} & v = c \sqrt{R} \, \mathbb{J} & c = \frac{91216 \, \sqrt{R}}{\sqrt{R} + 0.3683} \\ F = a \, . \, r^2 & R = b \, . \, r \end{array}$  $n = 0.015$  $\log Q = \log a + \log b + \log k + \frac{5}{2} \log n + \log \frac{1}{2} \log \frac{1}{100}$   $k - \frac{6}{100}$ log V = clog b + log k +  $\frac{1}{2}$ log r> +  $(\frac{1}{2}$ log  $\frac{1}{100})$  J in  $\frac{1}{100}$

#### Berechnung der Eiprofile.

Der Rechnung wird der Geschwindigkeitskoeffizient c nach Ganguillet und Kutter zugrundegelegt:

$$
c = \frac{23 + \frac{1}{h} + \frac{0.00155}{J}}{1 + \left(23 + \frac{0.00155}{J}\right)} \frac{n}{V}
$$

Da die Eiprofile gewöhnlich in der Baugrube erstellt werden, ist der Innenverputz nie ideal glatt und im Betrieb vergrössert sich die Rauhigkeit der Wandungen durch Ansätze und Ablagerungen. Erfahrungsgemäss kann für solche Profile der Rauhigkeitswert  $n = 0, 015$  angenommen werden. Die Variation des Gefälles J hat wenig Einfluss auf die Grösse des Koeffizienten c. Für die Ausmittlung von c wird  $J=$  0,001 gesetzt. Damit berechnet sich der Geschwindig-

keits-Koeffizient 
$$
c = \frac{91,216 \overline{V_R}}{0,3683 + \overline{V_R}} \qquad \qquad \ldots \qquad (10)
$$

Der weitere Gang der Rechnung ist nun folgender: Durch Einsetzung des Wertes

$$
R = b^2 \cdot r \qquad (11)
$$

$$
\text{crhillt man } c = \frac{91.216 \text{ bV } r}{0.3683 + 6\text{ V } r} \quad k = \frac{c}{\text{V}_{10}} \quad \dots \quad \text{(12)}
$$

## Anwendungsbeispiele.

1. Oegeben: Profil m/www.common.org/common/profiles.<br>That grain metanological metanological for the Zeosith Common of the Difference  $J = 100\%_{\rm{so}} = 40\%_{\rm{so}}$  und<br>Trage sie an der Messermangenhurra TOfDS nach links ab

3. Gegeben : Prafil 60/90, Q max=150 m<sup>3</sup>tsek; gesucht<sup>,</sup> das Gefälle J<br>Man greife den Abschnitt zwischen der max. Hassermenpahere 80/90 und Q =1.60 m<sup>s</sup> an der Stelle für Q max.<br>ab und trage ibn im gleichen Sinne von J =

4. Gegeben: Profil Bolizo, J = 25 % and Q = 1.20 mMset, gesucht die Fillhöhe h.<br>Man greife wie bei 1 die Differenz J = 100 % = 25 % and Trapp sie an der Wassermengenhurre 80/120<br>an und fahra längs derseben bis 1.20 m<sup>3</sup> ge

geführten Anwendungsbeispiele. Die Tabelle ist auch für andere als den in der Berechnung angesetzten Rauhigkeitswert  $n = 0.015$  verwendbar. Es genügt, wenn es sich um die Wassermengen und Geschwindigkeiten handelt, die aus der Tabelle gefundenen Werte mit einer dem neuen Geschwin-

digkeitskoeffizienten  $c_1$  entsprechenden Verhältniszahl  $\frac{c_1}{c}$ zu vergrössern.

Handelt es sich bei gegebenem  $Q$ ,  $v$  und  $J$  um die Ermittlung des Profils, so muss das gegebene  $Q$  um die Verhältniszahl  $\frac{c_1}{c}$  reduziert werden und das Profil für  $Q \frac{c}{c}$  in beschriebener Weise gesucht werden. Auf die Bestimmung des Gefälles  $J$  hat die Grösse  $c$  nur einen sehr verschwindenden Einfluss, der ohne Nachteil vernachlässigt werden kann. Soll er berücksichtigt werden, so ist die Wassermenge Q um die Verhältniszahl $\frac{c_1}{c}$  zu verringern und mit der so neu bestimmten Wassermenge das Gefälle nach Beispiel 3 zu ermitteln.

Für die Rauhigkeitszahl  $n = 0, 0115$  ist  $c_1 = \frac{111, 115 \sqrt{K}}{0, 2823 + \sqrt{K}}$ 

und die Verhältniszahl  $\frac{t_1}{6} = \sim 1,33$ ;

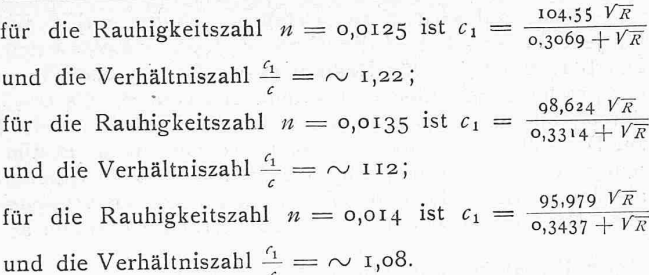

Für die in den Kanalisationsberechnungen oft gebrauchte abgekürzte Form von c:

 $c = \frac{100 \text{ V } R}{0.35 + \text{V } R}$ , ist die Verhältniszahl = 1,11.

### Berechnung der Kreisprofile.

Die kreisrunden Profile werden fabrikmässig hergeund haben besonders glatte Wandung. Es erscheint darum begründet die Rauhigkeitszahl  $n$  etwas kleiner als bei den Eiprofilen anzusetzen. Sie ist in der Berechnung mit 0,014 angenommen worden. Der Geschwindigkeitskoeffizient ist dementsprechend:

$$
c = \frac{95,979 \sqrt{R}}{0,3437 + \sqrt{R}}.
$$

Der Rechnungsgang ist der gleiche wie bei den profilen. Die Rechnung ist für alle in der Kanalisation vorkommenden Profile von  $r = 0.075$  bis 0,35 m durchgeführt. Ebenfalls für zwölf Füllungsgrade mit  $h = \frac{1}{12} \cdot 2 r$  bis 2 r sind die Wassermengen und Geschwindigkeitskurven bei einem Gefälle  $J=100^0/_{00}$  berechnet und in der Tabelle II aufgetragen. Für irgend ein anderes, von  $J=$  100% verschie-Gefälle ergeben sich die Wassermengen und schwindigkeiten nach dem allgemeinen aufgestellten Grundsatz durch die Zuschläge  $\frac{J}{12} \log \frac{J}{100}$ , die durch Strecken von  $J = 100\%$  als Nullpunkt abgegriffen und von den Kurven abgezogen, wenn  $\ell$  100%, oder hinzugefügt wer Kurven abgezogen, wenn $J$  < 100%, oder hinzugefügt werden, wenn  $J$   $>$  100 $\frac{0}{00}$  ist.

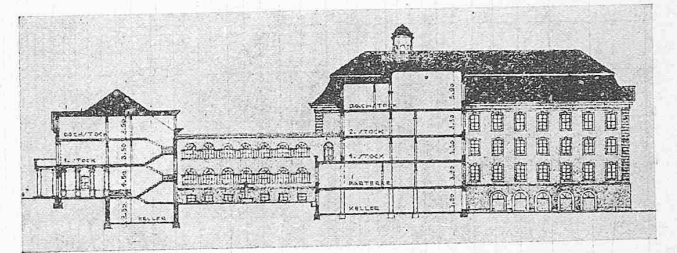

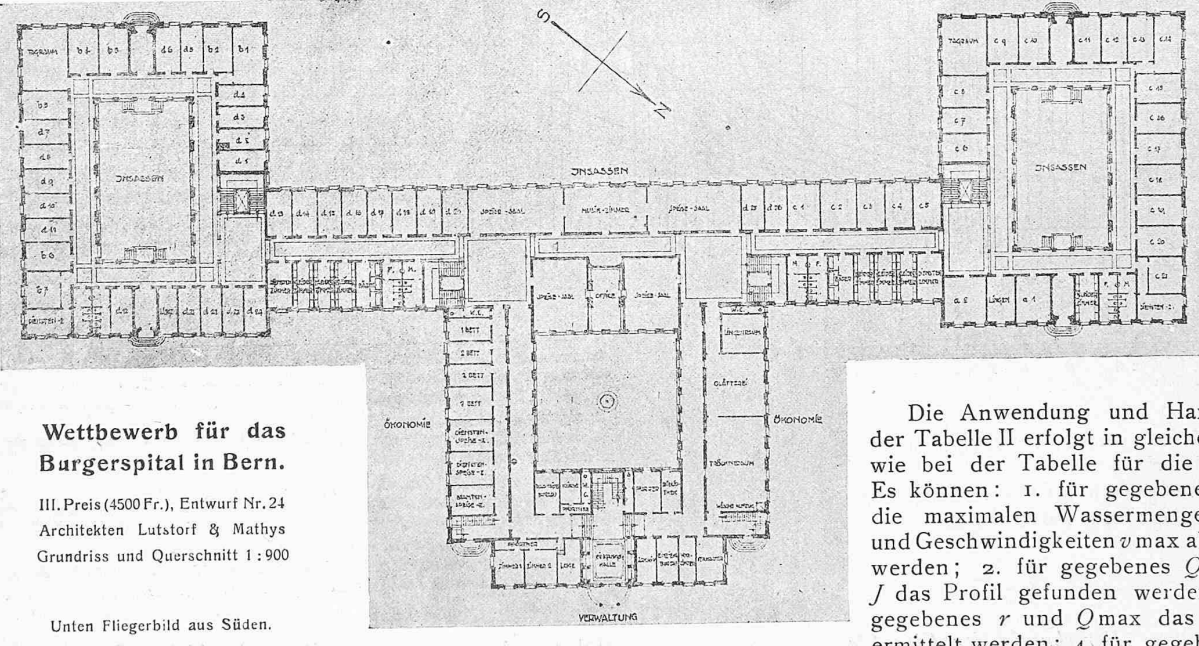

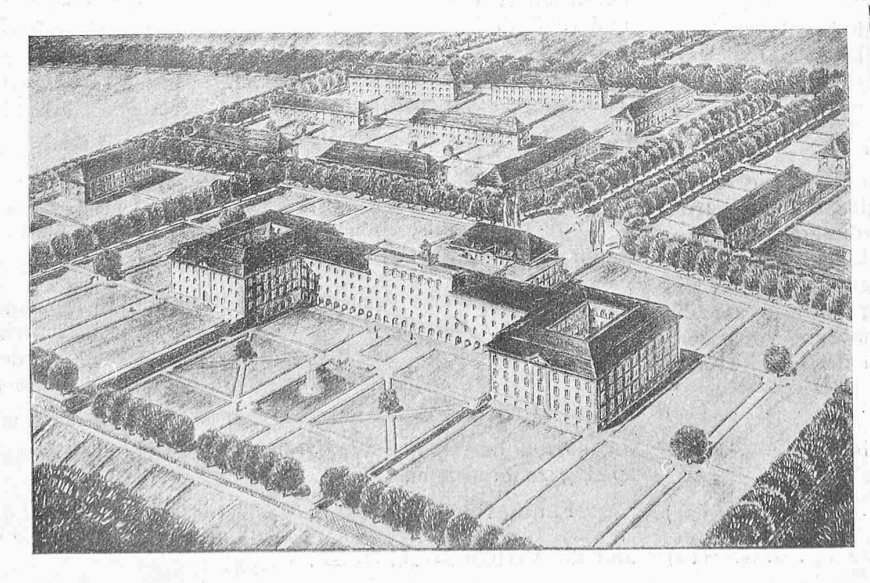

Die Anwendung und Handhabung der Tabelle II erfolgt in gleicher Weise, wie bei der Tabelle für die Eiprofile. Es können: I. für gegebene  $J$  und  $r$ die maximalen Wassermengen Omax und Geschwindigkeiten  $v$  max abgegriffen werden; 2. für gegebenes Qmax und<br>*J* das Profil gefunden werden; 3. für<br>gegebenes r und Omax das Gefälle gegebenes  $r$  und  $Q$  max das Gefälle  $J$ ermittelt werden; 4. für gegebenes  $r$ ,  $Q$ und  $J$  die Füllhöhe  $h$  gefunden werden. Die Verwendbarkeit der Tabelle für andere Rauhigkeitswerte als  $n = 0,014$ ist nach dem bei den Eiprofilen gesagten ohne weiteres klar.

Die entsprechenden Verhältniszahlen für die Uebergänge zu andern Rauhigkeitszahlen sind nachfolgend tabellarisch zusammengestellt:

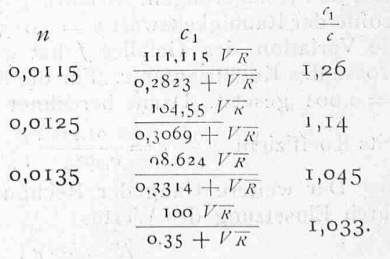